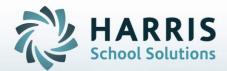

# Introduction to: Post Graduate Survey An Administrator's Guide

January 2021

STUDENT INFORMATION | FINANCIAL MANAGEMENT | SCHOOL NUTRITION

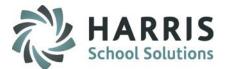

According to State Reporting requirements, post-graduate surveys must be completed for all CTE students, who reached the concentrator level and left secondary education the previous year. (could include 11<sup>th</sup> graders who didn't return)

Surveyed students are limited to only those who have participated in Approved Programs.

ClassMate provides you with the actual survey template, along with the ability to enter post-graduate responses and generate a variety of statistical reports.

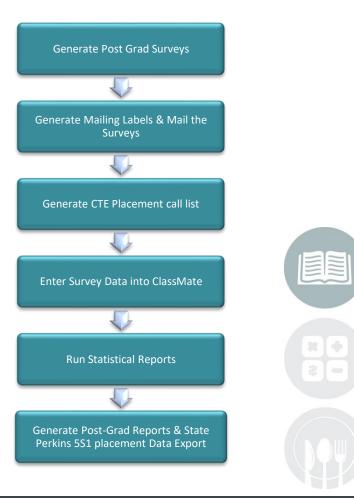

#### **STUDENT INFORMATION** | FINANCIAL MANAGEMENT | SCHOOL NUTRITION

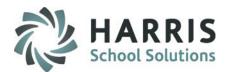

### **Getting Started**

Generate the CTE Placement Survey Letter

#### **Reports > Student Enrollment Options > CTE Placement Survey**

#### Parameter Values to generate the report:

- Enter the Archive Calendar (Format used must be 6 digits ex: 200809)
- Select Grade Level to Include
- Select Intensity Level to Include

| as yourself. Would       | wide the best programs for our stud<br>I you please take 5 minutes to con<br>ut will be greatly appreciated . Than | plete this survey and return it t                      | to the address at the bottorn of                 |
|--------------------------|----------------------------------------------------------------------------------------------------|--------------------------------------------------------|--------------------------------------------------|
| Last Name:               | Akian                                                                                                    | Student ID (if known):                                 | 000000021                                        |
| First Name:              | Bradly                                                                                                    | Birth Date:                                            | 04/02/1991                                       |
| Middle Initial:          | А                                                                                                    | Graduation Year:                                       | 2010                                             |
| Address:                 | 1200 Harbor Boulevard                                                                                              | Program/Course:<br>High School:                        | Welding Technology/Welder<br>Phoenix High School |
| City:                    | Phoenix                                                                                                    |                                                        |                                                  |
| State:                   | NY                                                                                                    |                                                        |                                                  |
| Zip Code:                | 13 135                                                                                                    |                                                        |                                                  |
| Employer:<br>Position:   |                                                                                                    | Full-Tim<br>Branch:<br>Specializatio                   |                                                  |
| Pay Rate (<br>Related to |                                                                                                    | Related to v                                           | our Program? Yes No                              |
| Attending/Atte           |                                                                                                    | G                                                      | aduation Date:                                   |
| 2244232323 226           | your Program? Yes                                                                                                  | No                                                     |                                                  |
|                          |                                                                                                    | 방향 1월 - 1월 1월 - 1월 1월 1월 1월 1월 1월 1월 1월 1월 1월 1월 1월 1월 | 2009-201-00-00-00-00-00-00-00-00-00-00-00-00-0   |
|                          | a State or Industry-recognized Ce                                                                                  | tification or Licensure?                               | Yes No                                           |

|                                           | Enter Para           | ameter Values |        | ×     |
|-------------------------------------------|----------------------|---------------|--------|-------|
| Parameter Fields:                         |                      |               |        | Reset |
| Archive Calendar                          |                      |               |        |       |
| Grade Level to Include<br>Intensity Level |                      |               |        |       |
| Select the Archive Calend                 | lar Year, ie, 200809 |               |        |       |
| Discrete Value                            | 1                    |               |        |       |
|                                           |                      | ОК            | Cancel |       |
|                                           |                      |               |        |       |
|                                           |                      |               |        |       |
|                                           |                      |               |        |       |

#### STUDENT INFORMATION | FINANCIAL MANAGEMENT | SCHOOL NUTRITION

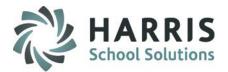

### **Getting Started**

Survey Letter - Generate Survey Labels

**Reports > Student Enrollment Options Folder > CTE Survey Labels** 

#### Parameter Values to generate the report:

- Enter the Archive Calendar (Format used must be 6 digits ex: 200809)
- Select Grade Level to Include
- Select Yes/No to Include Phone

### The labels print in the same order as the survey letters. Please ensure you are using **Avery labels**

Bradly A Akian 1200 Harbor Boulevard Phoenix, NY 13135

John Akian 1200 Harbor Boulevard 59 Hurlbut Rd Mexico, NY 13114

Shawn Akian 1200 Harbor Boulevard Mexico, NY 13114 Christopher J Akian 1200 Harbor Boulevard Central Square, NY 13036

Marshal V Akian 1200 Harbor Boulevard Brewerton, NY 13029

Shelbie Akian 1200 Harbor Boulevard Williamstown, NY 13493 Frank T Akian 1200 Harbor Boulevard Fulton, NY 13069

Shawn Akian 1200 Harbor Boulevard Oswego, NY 13126

Alexander W Burson 1200 Harbor Boulevard Phoenix, NY 13135

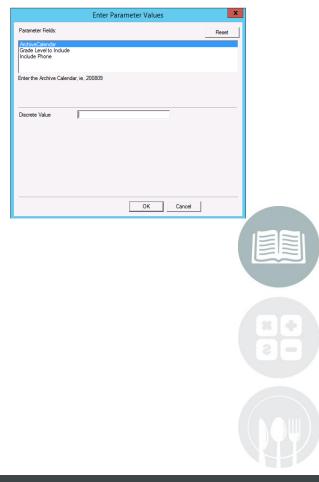

#### **STUDENT INFORMATION** | FINANCIAL MANAGEMENT | SCHOOL NUTRITION

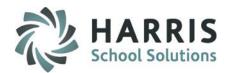

### Getting Started Data Entry

Modules > Student Enrollment Options > Post-Graduate Survey

#### Select a Calendar Year/Survey Period

- Select the Archive Year from the drop down (Pulls from Archive Data)
- Select the Survey Period from the drop down (For State Reporting the 6-month survey period must be selected)

After selecting the School Year & Survey Period a process runs and when completed will display student names. Student names that appear in Blue Font indicate a survey response exists for the indicated school year

Select a Student Name to display archived demographic information for the student in the top portion of the screen.

### **Editing Demographic Data**

Select any **Demographic Field** in **Black** font and edit as required. These fields contain dynamic data that is likely to need updating.

Demographic fields in Grey CANNOT BE EDITED. These fields contain static data that should not be changed after a student graduates.

#### STUDENT INFORMATION | FINANCIAL MANAGEMENT | SCHOOL NUTRITION

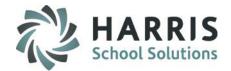

### Getting Started Data Entry

| 🌼 File ReCalc Response % Report GoTo                                             |                        |                                       |                                        |                  |                                             |                   |              | _ t   |  |
|----------------------------------------------------------------------------------|------------------------|---------------------------------------|----------------------------------------|------------------|---------------------------------------------|-------------------|--------------|-------|--|
| ۲ ک ک ک                                                                          |                        |                                       |                                        | F                | elds in <b>BLACK</b> font<br>may be edited. |                   |              |       |  |
| Select a Calendar Year/Survey Period                                             | - Graduate Demographic | 08                                    |                                        |                  |                                             |                   |              |       |  |
|                                                                                  | Student:               | 581999606                             | Anderson, Alyssa                       |                  |                                             |                   |              |       |  |
| Archive Year: 2018-19                                                            | Address/Phone          |                                       | 1660 Valley Center Parkway             | -                |                                             |                   |              |       |  |
|                                                                                  |                        |                                       | Valley Stream                          |                  | VY 11580                                    |                   |              |       |  |
| 6 Months                                                                         |                        |                                       | (999) 812-0175                         |                  |                                             |                   |              |       |  |
| Response Filter                                                                  | Birth Date:            | 01/09/2000                            | Fields in GREY font may NOT be edited. |                  |                                             |                   |              |       |  |
| 372 out of 905 = 41.1%                                                           | High School:           | Valley Stream Central Hi              | gh Scho                                | CTE Occupational |                                             | Graduation Year   | 2019         |       |  |
| -Student Search                                                                  | Grade Level:           | 12                                    |                                        |                  |                                             |                   |              |       |  |
| • Alpha                                                                          | Program:               | Child Care                            |                                        |                  |                                             | Completer/Leaver: | Concentrator | ▼ Upd |  |
| Blue Font indicates Students with Survey Responses for the indicated Survey Year | Course:                | Child Care Skills                     |                                        |                  |                                             | December of the   |              |       |  |
|                                                                                  | Program Endorsed:      | Ţ                                     | Course Endorsed:                       | F                |                                             | Program Length    | 2            |       |  |
| - 🚱 Anderson, Alyssa 581393606<br>- 🖉 Anderson, Ana 582000846                    | Status AVTS Experie    | ence   Coop   Satisfaction Survey   ( | Comments                               |                  |                                             |                   |              |       |  |
|                                                                                  |                        |                                       |                                        |                  |                                             |                   |              |       |  |

#### STUDENT INFORMATION | FINANCIAL MANAGEMENT | SCHOOL NUTRITION

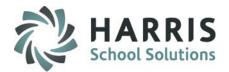

#### **Data Entry**

#### Completer/Leaver Status

Please note that if the **6 Month Survey Period** is selected the **Completer/Leaver Status** will default using the following definitions:

#### **One Year Program**

- Completer: All 4 MP's with Passing Grade
- Lever (enrollee) : 1 MP with Passing Grade
- Leaver (Participant): < 10 weeks; 2 MP's with Passing Grade</li>
- Leaver (Concentrator):

#### **Two Year Program**

| Completer:             | All 8 MP's with Passing Grade                |
|------------------------|----------------------------------------------|
| Lever (enrollee) :     | 1 or 2 MP with Passing Grade                 |
| Leaver (Participant):  | < 10 weeks; 3,4 or 5 MP's with Passing Grade |
| Leaver (Concentrator): | >= 10 weeks; 6 or 7 MP's with Passing Grade  |

### NY ONLY – Enrollee no longer accepted – only Participant & Concentrator / ALL students start out as Participant. The system looks at the length of the program being reported for the student: If it is a 1 year program, if they have completed more than 23 weeks they become a Concentrator. If it is a 2 year program, if they have completed more than 45 weeks they become a Concentrator

>= 10 weeks; 3 MP's with Passing Grade

#### STUDENT INFORMATION | FINANCIAL MANAGEMENT | SCHOOL NUTRITION

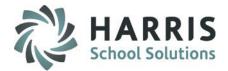

#### **Data Entry**

Completer/Leaver Status

Please note that if the **1**,**3**,**5** or **10** Year Survey Period is selected the **Completer/Leaver Status** will need to be manually updated. This is a **REQUIRED** field.

| Graduation Year   | 2019 |     |
|-------------------|------|-----|
| Completer/Leaver: |      | Upd |
| Program Length    | 2    |     |

If you have not selected a **Completer/Leaver Status** for the student, you will see a display message prompting the selection. The survey data entered will **NOT** be saved without a Completer/Leaver status selection.

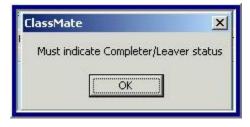

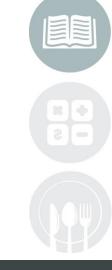

#### STUDENT INFORMATION | FINANCIAL MANAGEMENT | SCHOOL NUTRITION

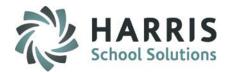

#### **Data Entry**

#### Status Tab

Select the **Status Tab** to populate survey data related to known data in the appropriate fields on the below tabs:

- In Employment
- In the Military
- In Additional Education
- Other
- Unemployed
- Status Unknown

| ct each status that applies and fill in the approp | iate information:                      |             |   |
|----------------------------------------------------|----------------------------------------|-------------|---|
| oloyment In the Military In Additional Educatio    | n   Other   Unemployed   Status Unknow | m           |   |
| nployed                                            |                                        |             |   |
| Employed                                           | 🗇 Full-Time                            | O Part-Time |   |
| Employer                                           |                                        |             |   |
| Position                                           |                                        |             |   |
| Pay Rate (Optional)                                |                                        |             |   |
| Related to program of study?                       | <br>© Yes                              | © No        | _ |

#### STUDENT INFORMATION | FINANCIAL MANAGEMENT | SCHOOL NUTRITION

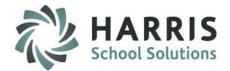

#### **Data Entry**

**AVTS Experience Tab** 

Select the AVTS Experience Tab to populate survey data related to known data in the appropriate fields below:

- Job Training Data: Usefulness and value of the AVTS program
- Training Components: Strengths & Weaknesses
- Future Employment Plans

| AVTS Experience Coop   Satisfaction Survey   Comments                              |                                               |                       |   |
|------------------------------------------------------------------------------------|-----------------------------------------------|-----------------------|---|
| Do you use your training in your job?                                              | • Ye:                                         | s O No                |   |
| Do you consider your training valuable?                                            | • Ye                                          | s ONO                 |   |
| What component of your training is most useful?                                    |                                               |                       |   |
| Public Speaking while at AVTS our program requied t                                | nat we interact with customers and have csuom | ter focused attitude. |   |
|                                                                                    |                                               |                       |   |
| landet en el d'al en faction (fatient) energe el 10                                |                                               |                       |   |
| In what areas did you feel insufficiently prepared?                                |                                               |                       |   |
|                                                                                    |                                               |                       | 8 |
|                                                                                    |                                               |                       |   |
| What are your future employment plans?                                             |                                               |                       |   |
| <ul> <li>Stay with present job and employer</li> <li>Look for a new job</li> </ul> |                                               |                       |   |
|                                                                                    |                                               |                       |   |

#### STUDENT INFORMATION | FINANCIAL MANAGEMENT | SCHOOL NUTRITION

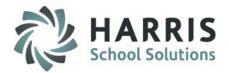

#### **Data Entry**

#### COOP Tab

Select the **COOP Tab** to populate survey data related to known data in the appropriate fields below:

- Coop Participation
- Coop Employment & Employer
- Coop Program: Strengths & Weaknesses

|                                            | op?                              | • Yes                          | O No |                  |  |
|--------------------------------------------|----------------------------------|--------------------------------|------|------------------|--|
| Are you still employed                     | by your Coop Employer?           | O Yes                          | • No |                  |  |
| / did you participate in the Coop progra   | m? (Please check all that apply) |                                |      |                  |  |
| Needed the Money                           | Part of the program              | Opportunity to gain experience |      | Bored with Class |  |
| Cother:                                    |                                  |                                |      |                  |  |
| talial you like been also with a Cooperate |                                  |                                |      |                  |  |
| it alla you like pest about the Coop pro-  | gram?                            |                                |      |                  |  |
| a dia you like pesi about the Coop pro     | gram?                            |                                |      |                  |  |
| a dia you iike best about the Coop pro     | gram?                            |                                |      |                  |  |
|                                            |                                  |                                |      |                  |  |
|                                            |                                  |                                |      |                  |  |
| at did you like best about the Coop pro-   |                                  |                                |      |                  |  |
|                                            |                                  |                                |      |                  |  |
|                                            |                                  |                                |      |                  |  |

#### STUDENT INFORMATION | FINANCIAL MANAGEMENT | SCHOOL NUTRITION

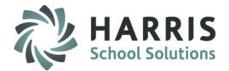

#### **Data Entry**

#### Satisfaction Survey Tab

Select the Satisfaction Survey Tab to populate survey data related to known data in the appropriate fields below:

- Classroom Facilities
- Lab Facilities
- Teaching Staff
- Curriculum Offerings
- Career Services
- Guidance Services
- Safe Educational Environment
- Clubs/Activities
- Preparation for Life Long Learning
- Overall Satisfaction

| lassroom Facilities               | C Excellent | O Good | C Average                   | 🔿 Fair | O Poor | • N/A |
|-----------------------------------|-------------|--------|-----------------------------|--------|--------|-------|
| ab Facilities                     | C Excellent | 🗢 Good | <ul> <li>Average</li> </ul> | 🔿 Fair | O Poor | • N/A |
| eaching Staff                     | C Excellent | 🗢 Good | <ul> <li>Average</li> </ul> | 🔿 Fair | O Poor | • N/A |
| urriculum Offerings               | C Excellent | 🗢 Good | O Average                   | 🔿 Fair | Poor   | • N/A |
| areer Services                    | C Excellent | 🗢 Good | O Average                   | 🗢 Fair | O Poor | • N/A |
| uidance Services                  | C Excellent | 🗢 Good | O Average                   | 🔿 Fair | O Poor | • N/A |
| afe Educational Environment       | C Excellent | 🗢 Good | O Average                   | 🔿 Fair | Poor   | • N/A |
| lubs/Activities                   | C Excellent | 🗢 Good | <ul> <li>Average</li> </ul> | 🔿 Fair | O Poor | • N/A |
| reparation for Life Long Learning | C Excellent | 🗢 Good | <ul> <li>Average</li> </ul> | 🔿 Fair | O Poor | • N/A |
| Verall Satisfaction               | C Excellent | C Good | C Average                   | 🔿 Fair | O Poor | • N/A |

#### STUDENT INFORMATION | FINANCIAL MANAGEMENT | SCHOOL NUTRITION

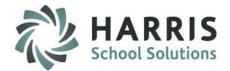

### **Post-Grad Survey Reporting**

**Post-Grad Status Validation** 

- Allow users to review grades & default completer/concentrator status
- Identified students can be manually edited if needed via the Post-Grad Survey module.
- Review and make edit using this report prior to your Export

|                 |            | Post Grad            | I Status V  | alidation    |               |
|-----------------|------------|----------------------|-------------|--------------|---------------|
| ed on: 11/09/20 | 010        |                      |             |              | Page 1 of 170 |
| 000001172       | Akian, Ash | ley E                | 12          |              |               |
|                 | 120599     | Culinary Arts/Chef 1 | Fraining    |              |               |
|                 |            | <u>Calendar Year</u> | MP          | Period Grade |               |
|                 |            | 200910               | 1           | 77           |               |
|                 |            | 200910               | 2           | 83           |               |
|                 |            | 200910               | 2<br>3<br>4 | 72           |               |
|                 |            | 200910               | 4           | 79           |               |
| 000000021       | Akian, Bra | div A                | 12          |              |               |
| 00000021        | 480508     | Welding Technology   |             |              |               |
|                 | 400000     | Calendar Year        | MP          | Period Grade |               |
|                 |            | 200910               | 1           | 79           |               |
|                 |            | 200910               | 2           | 68           |               |
|                 |            | 200910               | 3           | 76           |               |
|                 |            | 200910               | 2<br>3<br>4 | 77           |               |
|                 |            | 200809               | 1           | 94           |               |
|                 |            | 200809               | 2           | 83           |               |
|                 |            | 200809               | 3           | 82           |               |
|                 |            | 200809               | 4           | 74           |               |

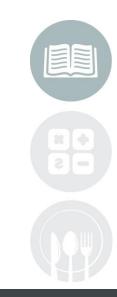

#### STUDENT INFORMATION | FINANCIAL MANAGEMENT | SCHOOL NUTRITION

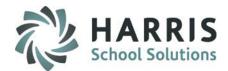

#### **Post-Grad Survey Reporting**

**CTEDS2 CTE Placement Report** 

Modules > Student Enrollment Options > CTEDS2

Select the archive school year from the drop-down menu

Click the "Run" or Blue Arrow Icon to run the process

| ) File             |  |
|--------------------|--|
|                    |  |
|                    |  |
| Export Spreadsheet |  |
| Export Spreadsheet |  |
|                    |  |
| 201920<br>201819   |  |
| 201718<br>201617   |  |

#### STUDENT INFORMATION | FINANCIAL MANAGEMENT | SCHOOL NUTRITION

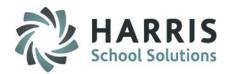

#### **Post-Grad Survey Reporting**

**CTEDS2 CTE Placement Exported Spreadsheet)** 

After you have run the **Export Spreadsheet** process the export file is available to submit to the state. The File is named: **5s1PlaceFormAutochkLockxxxx.xls** 

Please ensure you have access to the M: Drive when trying to locate the export file. The export file is located in M:\ClassMate\Export folder

| A       | В                | с                                                                                          | D                                                             | E        | F                                                    | G                                                   | н                                                                   | 1.1.1                                              | J                                                    | ĸ         | L                                      | M                                    | N | C |
|---------|------------------|--------------------------------------------------------------------------------------------|---------------------------------------------------------------|----------|------------------------------------------------------|-----------------------------------------------------|---------------------------------------------------------------------|----------------------------------------------------|------------------------------------------------------|-----------|----------------------------------------|--------------------------------------|---|---|
| )S Code | BOCES / District | Student Population                                                                         | Postsecon<br>dary<br>Education<br>and<br>Advanced<br>Training | Military | Employment:<br>Related to CTE<br>Program of<br>Study | Other<br>Employment:<br>unrelated to<br>CTE program | Other (not<br>working and not<br>seeking work,<br>deceased, jailed) | Unemployed<br>(not working<br>but seeking<br>work) | Status<br>Unknown<br>(no<br>contact<br>made<br>after | or (Auto- | Numerator<br>(Auto-<br>Calculated<br>) | Percent<br>(Auto-<br>Calculated<br>) |   |   |
| 3 COUE  | BOCES/ District  | Male                                                                                       |                                                               |          |                                                      |                                                     |                                                                     |                                                    | attemnte)                                            | 0         | 0                                      | #DIV/0!                              |   |   |
|         |                  | Female                                                                                     |                                                               |          |                                                      |                                                     |                                                                     |                                                    |                                                      | 0         |                                        | #DIV/0!                              |   |   |
|         |                  | Gender Total (auto calculated)                                                             | 0                                                             | 0        | 0                                                    | 0                                                   | 0                                                                   | 0                                                  | 0                                                    | 0         | 0                                      | #DIV/0!                              |   |   |
|         |                  | American Indian/Alaska                                                                     |                                                               |          |                                                      |                                                     |                                                                     |                                                    |                                                      | 0         | 0                                      | #DIV/0!                              |   |   |
|         |                  | Asian                                                                                      |                                                               |          |                                                      |                                                     |                                                                     |                                                    |                                                      | 0         |                                        | #DIV/0!                              |   |   |
|         |                  | Black/African American                                                                     |                                                               |          |                                                      |                                                     |                                                                     |                                                    |                                                      | 0         | -                                      | #DIV/0!                              |   |   |
|         |                  | Hispanic/Latino                                                                            |                                                               |          |                                                      |                                                     |                                                                     |                                                    |                                                      | 0         | -                                      | #DIV/0!                              |   |   |
|         |                  | Native Hawaiian or Other<br>Pacific Islander                                               |                                                               |          |                                                      |                                                     |                                                                     |                                                    |                                                      | 0         | -                                      | #DIV/0!                              |   |   |
|         |                  | White                                                                                      |                                                               |          |                                                      |                                                     |                                                                     |                                                    |                                                      | 0         | 0                                      | #DIV/0!                              |   |   |
|         |                  | Two or More Races                                                                          |                                                               |          |                                                      |                                                     |                                                                     |                                                    |                                                      | 0         | 0                                      | #DIV/0!                              |   |   |
|         |                  | Race Ethnicity Total<br>(auto-calculated)                                                  | 0                                                             | 0        | 0                                                    | 0                                                   | 0                                                                   | 0                                                  | 0                                                    | 0         | 0                                      | #DIV/0!                              |   |   |
|         |                  | Race/Ethnicity and<br>Gender Check (auto-<br>calculated - if not zero,<br>data has errors) | 0                                                             | 0        | 0                                                    | o                                                   | 0                                                                   | o                                                  | o                                                    | 0         | o                                      | #DIV/0!                              |   |   |
|         |                  | Disability Status<br>(ESEA/IDEA)                                                           |                                                               |          |                                                      |                                                     |                                                                     |                                                    |                                                      | 0         | 0                                      | #DIV/0!                              |   |   |
|         |                  | Economically<br>Disadvantaged                                                              |                                                               |          |                                                      |                                                     |                                                                     |                                                    |                                                      | 0         | 0                                      | #DIV/0!                              |   |   |
|         |                  | Single Parent                                                                              |                                                               |          |                                                      |                                                     |                                                                     |                                                    |                                                      | 0         | 0                                      | #DIV/0!                              |   |   |
|         |                  | Displaced Homemakers                                                                       |                                                               |          |                                                      |                                                     |                                                                     |                                                    |                                                      | 0         | 0                                      | #DIV/0!                              |   |   |
|         |                  | Limited English Proficient                                                                 |                                                               |          |                                                      |                                                     |                                                                     |                                                    |                                                      | 0         | 0                                      | #DIV/0!                              |   |   |
|         |                  | Migrant Status                                                                             |                                                               |          |                                                      |                                                     |                                                                     |                                                    |                                                      | 0         | 0                                      | #DIV/0!                              |   |   |
|         |                  | Nontraditional Enrollees                                                                   |                                                               |          |                                                      |                                                     |                                                                     |                                                    |                                                      | 0         | 0                                      | #DIV/0!                              |   |   |
|         |                  | Largest Special Population<br>Count (auto-calculated)<br>Special Population and            | 0                                                             | о        | 0                                                    | o                                                   | o                                                                   | 0                                                  | o                                                    | o         | o                                      |                                      |   |   |
|         |                  | and Gender Check<br>(auto- calculated - if<br>greater than zero, data<br>has errors)       | 0.00                                                          | 0.00     | 0.00                                                 | 0.00                                                | 0.00                                                                | 0.00                                               | 0.00                                                 | 0.00      | 0.00                                   |                                      |   |   |

#### STUDENT INFORMATION | FINANCIAL MANAGEMENT | SCHOOL NUTRITION

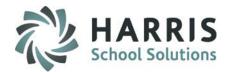

### **Post-Grad Survey Reporting**

#### **CTEDS2/CTE Placement Report**

| - Autobody/Collision and Repair Tec                                                                    | CTE - Placement                                  |         |                                     |       |                                             |                |                   |         |  |
|----------------------------------------------------------------------------------------------------|--------------------------------------------------|---------|-------------------------------------|-------|---------------------------------------------|----------------|-------------------|---------|--|
| - Automobile/Automotive Mechanics                                                                      |                                                  |         |                                     |       |                                             |                |                   |         |  |
| Child Care Provider/Assistant                                                                          | Page 1 of 4                                      |         |                                     |       |                                             |                |                   |         |  |
| Computer Installation and Repair                                                                       | PROGRAM PROVIDER INFORMATION PROGRAM INFORMATION |         |                                     |       |                                             |                |                   |         |  |
| compacer systems nethoning an                                                                          | PROGRAM PROVIDER INFORMATION                     |         |                                     |       |                                             |                |                   |         |  |
| Cosmetology/Cosmetologist, Gene<br>Criminal Justice/Law Enforcement <b>Name:</b> ClassLink NY Career a | Name: ClassLink NY Career and Technical Center   |         |                                     |       | Program Code: 470604                        |                |                   |         |  |
| Criminal Justice/Police Science                                                                        | ina i commour                                    | o onton |                                     | Progr | am Name: Auton                              | nobile/Automot | ive Mechanics Tec | hnology |  |
| - Culinary Arts/Chef Training                                                                          |                                                  |         |                                     | Progr | am Type: (check                             | one)           |                   |         |  |
| Floriculture/Floristry Operations at     BEDS Code: 469000000000                                       | BEDS Code: 469000000000                          |         |                                     |       | General CTE [ ] or Title II (Tech Prep) [x] |                |                   |         |  |
| Health Professionals and Related                                                                       |                                                  |         |                                     |       | Ocheral OTE [                               | 1 of fillen (i | Contropy [A]      |         |  |
| Heavy Equipment Maintenance Te                                                                         | 12 12                                            |         |                                     | - 10. |                                             |                | 855-040M          |         |  |
| Nurse/Nursing Assistant/Aide and RACE AND GENDER OF                                                    |                                                  |         | American Indian or<br>Alaska Native |       | Asian                                       |                | ick or            |         |  |
| Precision Metal Working, Other COMPLETERS (a)                                                          | Total                                            |         |                                     |       |                                             |                | American          |         |  |
| Small Engine Mechanics and Repai                                                                       |                                                  | Male    | Female                              | Male  | Female                                      | Male           | Female            |         |  |
| Teaching Assistants/Aides, Other Total Program Completers                                              | 1                                                | 0       | 0                                   | 0     | 0                                           | 0              | 0                 |         |  |
| Veb Page, Digital/Multimedia and                                                                       |                                                  |         |                                     |       | 1                                           |                |                   |         |  |
| - Welding Technology/Welder Completers Placed -                                                        | 1                                                |         |                                     |       |                                             |                |                   |         |  |
| le II (Tech Prep) 1) In Employment                                                                     | 0                                                | 0       | 0                                   | 0     | 0                                           | 0              | 0                 |         |  |
| Automobile/Automotive Mechanics 2) In the Military                                                     | 0                                                | 0       | 0                                   | 0     | 0                                           | 0              | 0                 |         |  |
| - Computer Installation and Repair<br>- Computer Systems Networking an 3) In Additional Education      | 0                                                | 0       | 0                                   | 0     | 0                                           | 0              | 0                 |         |  |
| Floriculture/Floristry Operations at 4) Other (e.g., not in labor force                                | 0                                                | n       | 0                                   | 0     | 0                                           | 0              | 0                 |         |  |
| Heavy Equipment Maintenance Te 1 5) Unemployed                                                         | 0                                                | 0       | 0                                   | 0     | 0                                           | 0              |                   |         |  |
|                                                                                                    |                                                  |         |                                     |       | 0                                           |                | 1 0 1             |         |  |

#### STUDENT INFORMATION | FINANCIAL MANAGEMENT | SCHOOL NUTRITION

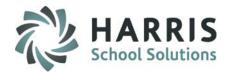

### **Post-Grad Survey & CTEDS Reporting**

There are many reports to choose from under Reports > Student Enrollment Options. If you don't see a report in your menu please assign using User Module Management or contact your site ClassMate System Administrator to request the report be assigned to your username.

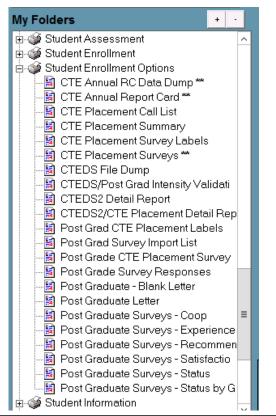

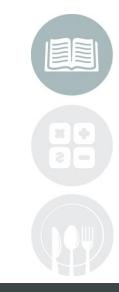

#### STUDENT INFORMATION | FINANCIAL MANAGEMENT | SCHOOL NUTRITION

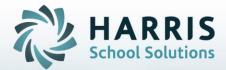

ClassMate 1660 Valley Central Parkway Suite 500 Bethlehem, PA 18017

Questions? Contact us! *ClassMate HelpDesk* 855-984-1228 support.classmate.net

STUDENT INFORMATION | FINANCIAL MANAGEMENT | SCHOOL NUTRITION